## MEFT - Programação 1º Ano - 1º Semestre de 2019/2020 Série 6 (18/11/2019)

1. Construa uma função que calcula numericamente o valor da derivada duma função, do tipo  $y = f(x)$ , num ponto. Essa função deve receber, como argumentos, um ponteiro para a função a derivar e o ponto em que a derivada deve ser calculada. O seu retorno deverá ser o valor da derivada nesse ponto.

A derivada deve ser calculada a partir da expressão aproximada:

$$
f'(x) = \frac{f(x+h) - f(x)}{h}
$$

onde 'h' é uma quantidade  $pequena$ .

Construa um programa que utilizada a função anterior e a aplica às seguintes funções  $sin(x)$ ,  $cos(4^*x)$ ,  $tan(x)$ ,  $asin(x)$ ,  $acos(x)$ ,  $log(x)$ ,  $log10(x)$ ,  $exp(6^*x)$  $e \cdot 4 \cos(2 \cdot x) \sin(3 \cdot x)$  num dado ponto.

Esse programa deve conter:

a) Um menu que permita ao utilizador escolher qual a função a derivar, qual o ponto em que é calculada a derivada e que, concluída a operação, volta a pedir uma nova escolha;

b) A verificação de que a função está definida nesse ponto. Para esta questão considere apenas as situações em que existe um intervalo no qual a função não está definida, isto é, ignore as singularidades pontuais;

c) A comparação entre os resultados obtidos com a função e a derivada exacta. Assim, deve apresentar esses dois resultados bem como o erro resultante da aproximação efectuada.

2. Escreva um programa que lê um ficheiro de texto e o reescreve noutro ficheiro de tal modo que os caracteres de cada linha se encontram escritos do fim para o princípio, isto é, em cada linha, o último caracter é o primeiro, o penúltimo é o segundo, etc...

Os nomes dos ficheiros devem ser fornecidos ao programa na linha de comandos.

Nota 1: Para simplificar admita que o ficheiro de leitura n˜ao vai ter linhas com mais de 1024 caracteres incluindo  $o(s)$  terminador(es) de linha. Faça a alocação da string que usar.

Nota 2: Tenha em atenção que a linha de um ficheiro unix termina com caracter 10 (LF), enquanto um ficheiro de MS/DOS termina com os caracteres 13 e 10 (CR LF).

 $(v.s.f.f.)$ 

3. Considere uma rede linear de 16 spins como indicado na figura:

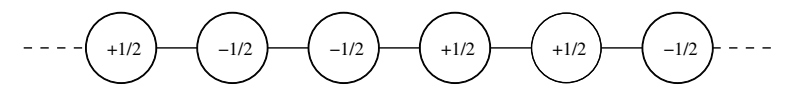

Represente essa rede por um "unsigned short int" em que os '1' representam os spins '+1/2' e os '0' os '−1/2'. Construa um programa que permite fazer as seguintes operações (utilize apenas operações sobre bits para executar o pedido nas três primeiras alíneas):

a) Gerar aleatoriamente uma configuração de spins (deve fazê-lo gerando cada spin individualmente);

b) Criar uma função que recebe um "unsigned short int" e o mostra no ecran com 16 "0"s e "1"s;

c) Perguntar ao utilizador qual o spin de que pretende mudar o sinal (inverter o spin), realize essa operação e escreva a nova configuração no ecran;

d) Finalmente deverá ter uma opção que lhe permita sair ou trocar outro spin.

4. Pretende-se construir um programa que permitar executar somas, diferenças e multiplicações de matrizes. As matrizes devem ser escritas em ficheiros (um para cada matriz) que têm a seguinte forma: na primeira linha s˜ao dadas as dimens˜oes da matriz (n´umero de linhas e de colunas) e nas linhas restantes os valores da matriz, em que cada linha do ficheiro corresponde a uma linha da matriz (os valores devem ser separados por espacos).

Para a representação das matrizes no programa deve ser alocado apenas o espaço necessário para a sua correcta representação. O programa deve ter definidas as seguintes funções:

- Uma função que recebe o nome de um ficheiro e retorna a matriz nele contida e as suas dimens˜oes (o retorno das dimens˜oes deve ser feito por referência através dos argumentos da função);
- Uma função que recebe como argumentos uma matriz e as suas dimensões e a imprime no ecran;
- Uma função para cada uma das operações pedidas que deve receber como argumentos as duas matrizes fornecidas, a matriz a preencher com o resultado e as dimensões necessárias à sua correcta execução;

O programa deverá receber na linha de comandos a operação a efectuar e os nomes dos ficheiros das duas matriz. Em seguida deverá mostrar as matrizes lidas dos ficheiros e depois a matriz resultante da operação pedida.

Nota: As ordens de mostrar no ecran as matrizes devem ser dadas na função 'main'.